## Dyslexia and home learning

Many of our pupils with dyslexia may be struggling more with home learning and without their usual teacher input.

Below is who your child should contact for different issues with their learning, and also a few tips for possibly helping your child overcome some of their dyslexic difficulties whilst working from home.

- $\triangleright$  If there are issues with work for a particular subject then please contact your child's teacher, in the first instance, who will be able to assist your child further.
- $\triangleright$  Any problems with your child's iPad should be referred to ICT [icttech@penryn-college.cornwall.sch.uk](mailto:icttech@penryn-college.cornwall.sch.uk)
- $\triangleright$  If there are any general issues relating to your child's dyslexia, whilst [working at home, then please email me on abowman@penryn](mailto:abowman@penryn-college.cornwall.sch.uk)college.cornwall.sch.uk

## Tips for supporting your child with home learning

Some top tips for supporting students with dyslexia:

- Help your child to organise and plan their school work over the week or day. If they feel overwhelmed help them to prioritise two manageable tasks each day.
- Consistent routines make children feel safe and are especially important in stressful times.
- Remind your child that they can change the screen colour on their iPad (instructions on next page).
- Students can use voice recognition/dictaphone button. This is particularly helpful for those who are likely to use a scribe in their exams as they have to verbalise the punctuation and new paragraphs like they would in the exams. The final page has further information on ICT accessibility.
- It is fine for students to make a mind map of their ideas or for you to scribe and write down their response for them.
- We know that students learning at home will often need to work independently. They may need some help to get started. Prompt your child with the strategies they will use if they get stuck. For example: Could you email/Showbie message your teacher for help?
- We encourage parents to know about the work that is sent home and support their children to do it rather than get directly involved in the actual assignments. This may help avoid conflict at home!
- There is not an expectation for parents/carers to act as teachers. Parental encouragement for, and interest in, older children's learning is more important than direct involvement.

## Changing screen colour on iPads

Due to visual stress, some pupils would usually have worksheets printed on coloured paper; obviously this can't happen with remote learning so changing the screen colour on their iPads should help.

To change the screen colour on iPads:

- Go to settings
- Accessibility
- Display accommodations
- Colour filters
- Slide colour filter slider
- Choose a colour filter/colour tint
- Slide the intensity slider to the desired colour

## ICT accessibility features that may assist your child

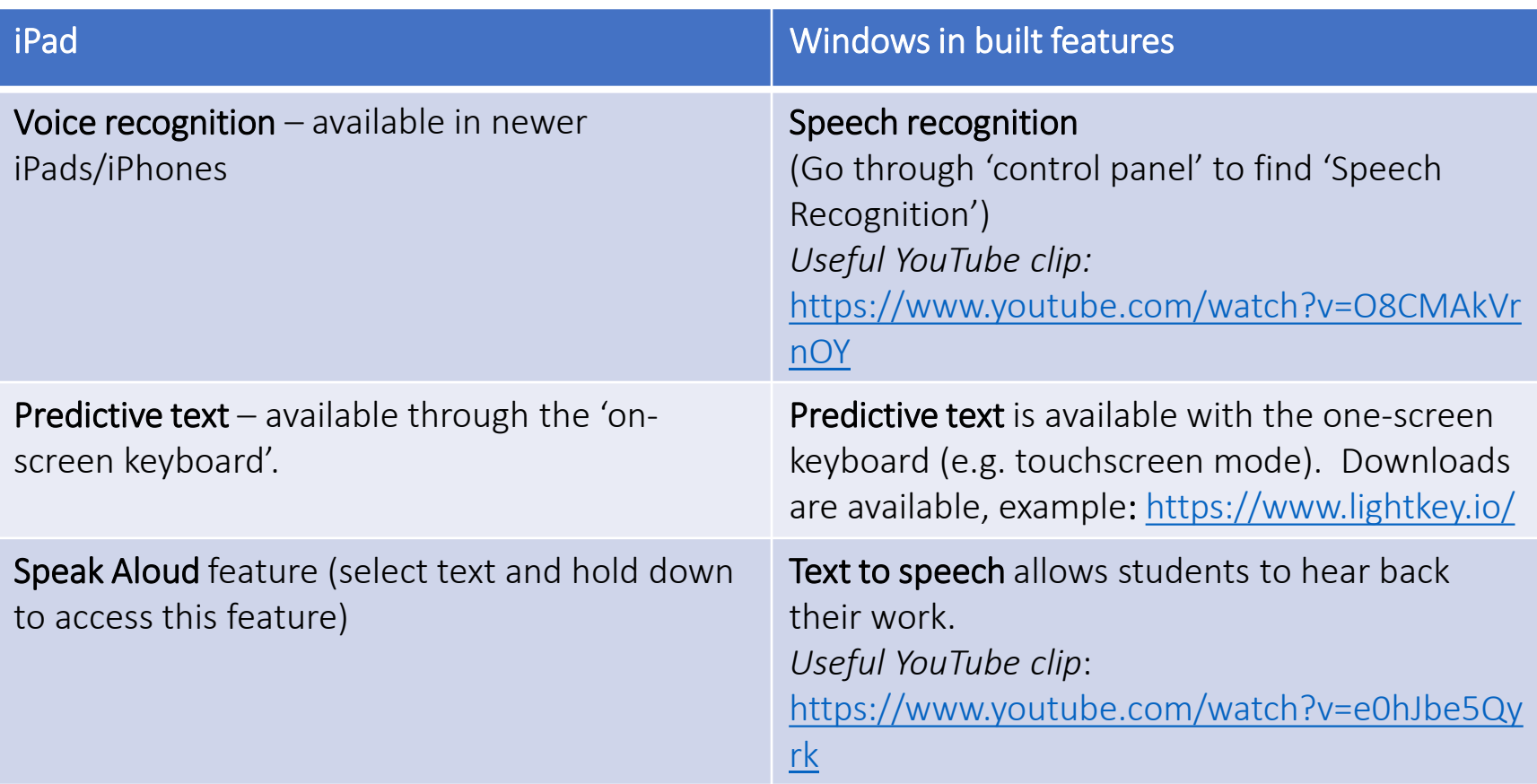